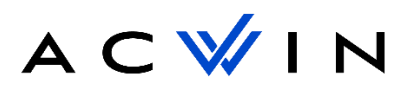

Bonjour,

Merci pour votre confiance, nous avons bien reçu votre paiement, et voici les étapes à respecter avant la connexion finale à nos services :

Étape 1 : Création du compte de trading [\(Passage par notre lien obligatoire pour valider votre](https://www.vantagemarkets.com/open-live-account/?affid=NTg4MzE%3D)  [inscription\).](https://www.vantagemarkets.com/open-live-account/?affid=NTg4MzE%3D)

Si vous n'avez pas de compte MT4, vous devrez suivre ce lien afin de créer votre compte en [CLIQUANT ICI](https://www.vantagemarkets.com/forex-trading/forex-trading-account/?affid=NTg4MzE=)

[\(Pour la procédure de migration, cliquez ici\)](https://docs.google.com/document/d/e/2PACX-1vRIFkQ1CHrVPLyHxN0Rk9U8M0wgu1xxYNvnmnbYtN0lujpoS4kPRUpoiWVXv5GUvkwpW5RIRKk8GlkL/pub)

Note importante :

- Type de compte : Individual ou Compagny (Compagny si vous investissez en société)
- Type de compte de trading : RAW Spread (obligatoire)
- Levier de trading : 1 : 500 (obligatoire)
- Devise : selon la devise de votre pays

Si vous avez un compte chez notre broker partenaire, il faudra faire une procédure de migration, vous pouvez suivre le lien au-dessus avec la procédure, sinon veuillez nous recontacter par mail pour en savoir plus.

\*Pour les personnes chez MEX Atlantic et IC Market, veuillez nous contacter aussi afin de faire la procédure de migration.

## La deuxième étape se trouve sur la deuxième page

Étape 2 : Envoi des identifiants du compte de trading

ATTENTION ! Pour bénéficier de la stratégie d'investissement d'AC WIN V2 il vous faudra ouvrir 3 comptes MT4/RAW ECN/1:500 différents et séparer votre capital en 3.

Ex : J'ai 10 000€ de capital je place 7000€ sur le premier compte = 70% de mon capital total ensuite je place 2000€ sur le second compte MT4 = 20% de mon capital total et pour finir les 10% restants sur le dernier compte. Ensuite il vous faudra envoyer par mail les identifiants MT4 (LOGIN+MOT DE PASSE+SERVEUR) des 3 comptes en notifiant la répartition de chaque compte en suivant le modèle ci-dessous.

Nom :

Prénom :

Numéro de compte MT4 :

Mot de passe MT4 :

Broker :

Serveur :

Mode choisi : Safe (3%) ou Agressif (6%) (pour l'allocution de la partie LT)

Merci beaucoup pour votre confiance, et nous espérons que nos produits vous satisferont !

*De la part de l'équipe AC WIN.*